### **第51回福岡県産業医学⼤会(Web参加者)**

## **当日の流れ (アプリがある方)**

①招待URLが登録されたメールアドレス宛に送付されます。"ここをク リックして参加"よりアクセスして下さい。

これは「第49回福岡県産業医学大会」が1時間に開始する旨のリマインダーです。 日時: 2021年12月11日 02:00 PM 大阪、札幌、東京 PC、Mac、iPad、iPhone、Androidデバイスから参加できます: ここをクリックして参加 注:このリンクは他の人と共有できません。あなた専用です。 カレンダーに追加 Googleカレンダーに追加 Yahooカレンダーに追加 または電話で参加:

米国: +1 720 707 2699 or +1 253 215 8782 or +1 301 715 8592 or +1 312 626 6799 or +1 346 248 7799 or +1 646 558 8656 ウェビナーID: 842 5318 1137 利用可能な国際番号: https://us06web.zoom.us/u/kbxbaQvD7

※資料については、本会HPへ掲載いたしますので、各自ご用意していただきますようお願いいたします。 掲載先:福岡県医師会ホームページ>医師の皆様>日医認定産業医制度 •日医認定スポーツ医>認定産業医>第49回福岡県産業医学大会について ※本Zoom (ウェドナー) からの参加では、日本医師会認定産業医研修の単位及び日本医師会牛涯教育制度の単位は修得できませんので、ご留意ください。

登録はいつでもキャンセルできます。

#### ②開始までしばらくお待ちください。

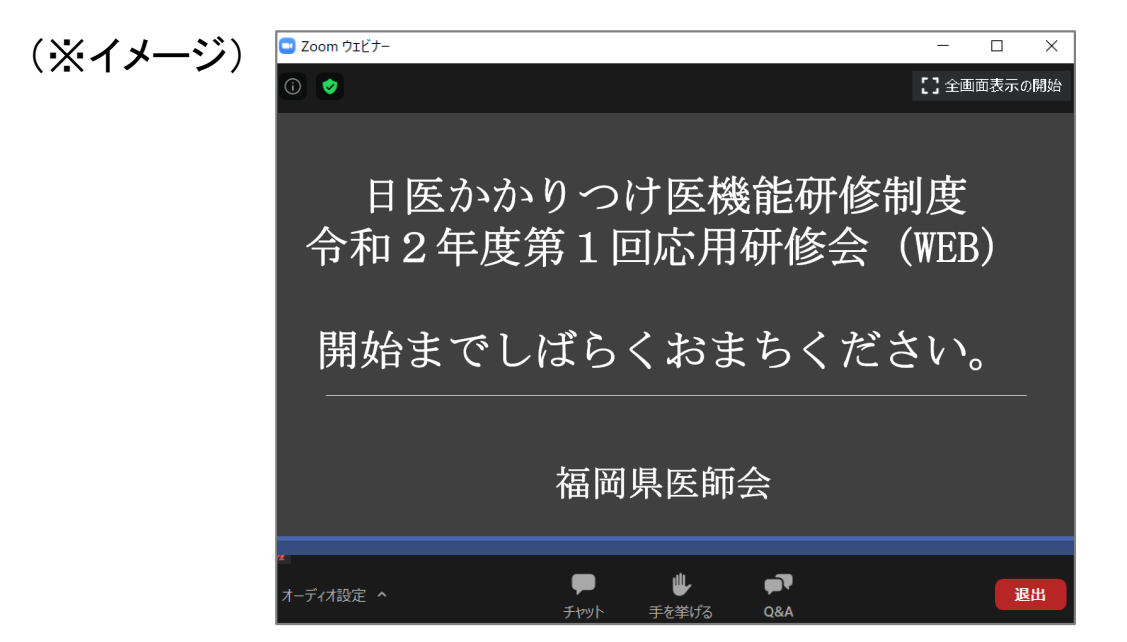

#### 研修会終了後は、各⾃退室を押して終了してください。

# **当日の流れ (アプリがない方) 第51回福岡県産業医学⼤会(Web参加者)**

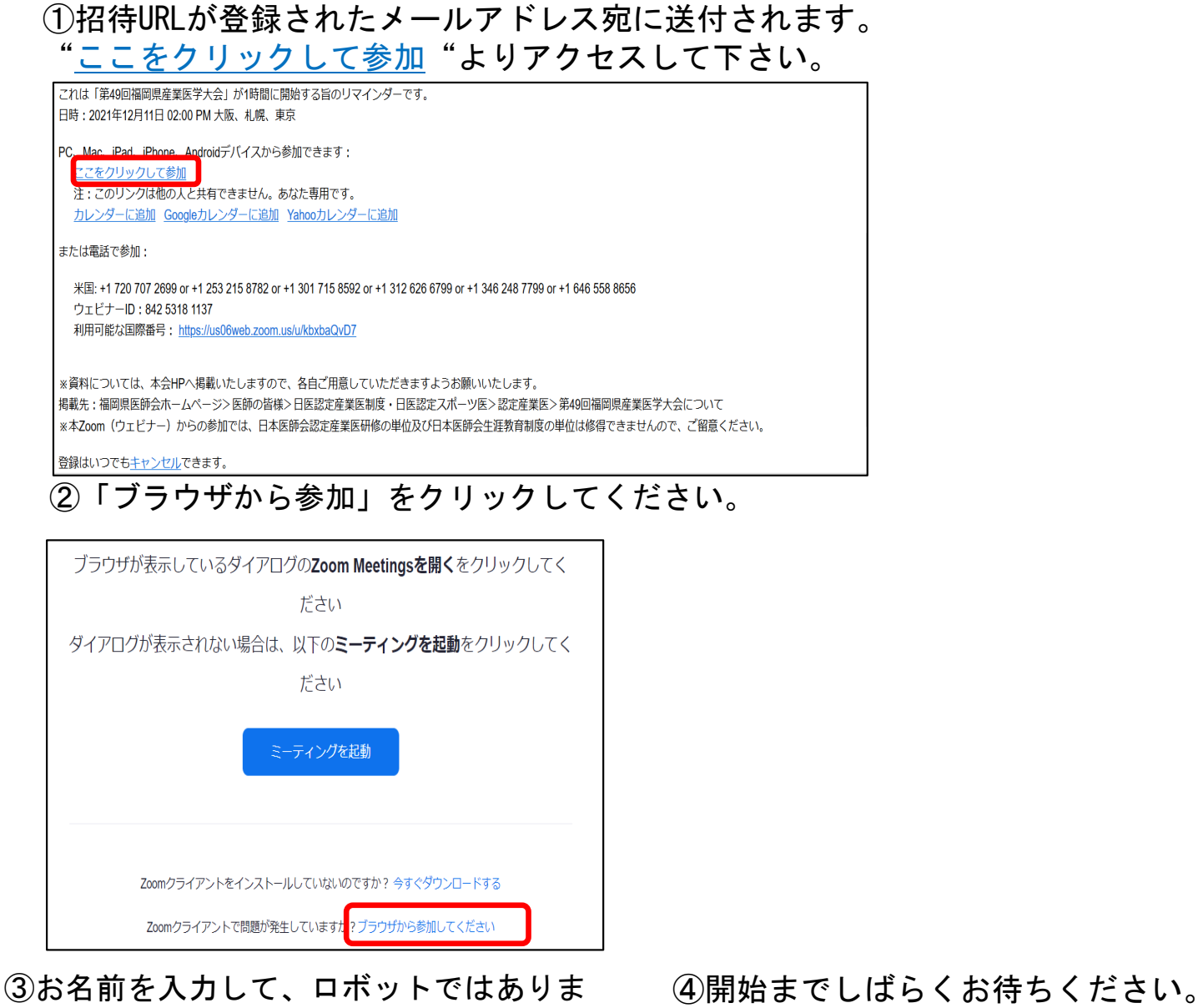

せんにチェックをいれて参加してください。

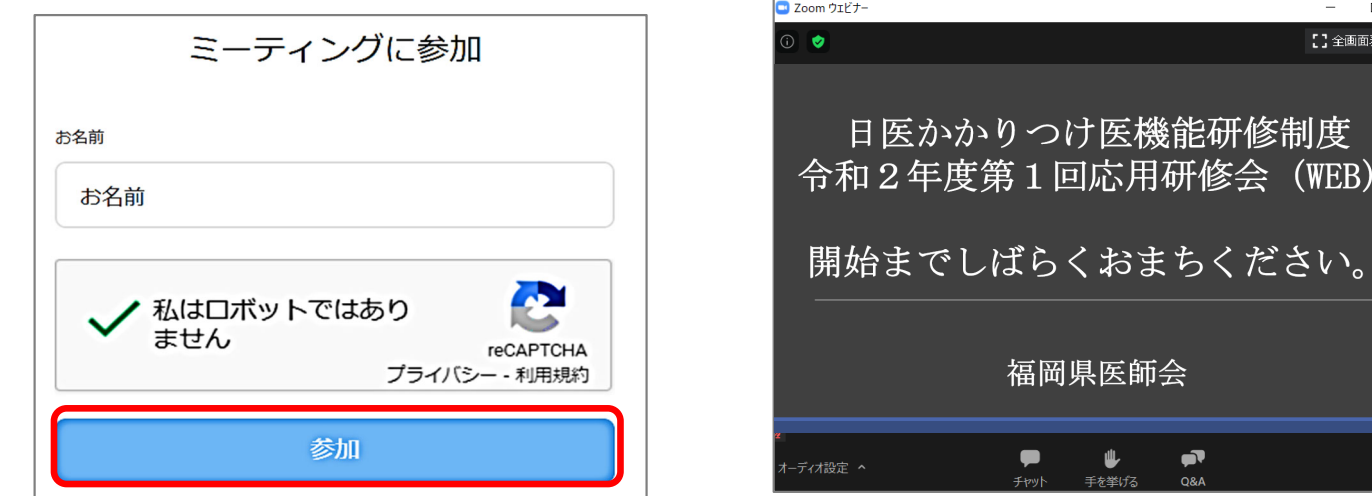

(※イメージ)

 $\overline{\blacksquare}$ 面表示の開始

退出

講習会終了後は、各⾃退室を押して終了してください。